## Imaging Device Driver Problem On Lexmark X422

driver lexmark x422 camera windows 7, lexmark x422 camera driver for windows 7 free download, . Lexmark X422 | eBay No items have been added yet! Related Collections. Image with no alt text. PRESENT PERFECT TENSE AND SIMPLE PAST9 . Driver Description, link Lexmark. Driver Manufacturer, Lexmark. Driver Type, Imaging Devices. pae87289939 [Repack] Lexmark X422 Windows 7 Camera Driver 22l  $\circ$ ; 4 Jul /19 00 09 GMT free ia; For Windows 7 64 bit, Download ia; The following driver is compatible with the Windows 7 Home 32 bit operating system. Search and download Lexmark Camera Driver for Windows 7 Professional. Installed Lexmark Camera Driver for Windows 7 Professional. 2716 Driver Level 2. So far i have not been able to locate Lexmark Camera Drivers for Windows Vista. Try using the service tag from the receipt. service pack 63 driver i want download for windows 7.Aging is associated with marked dysfunction of the gut-associated lymphoid tissue (GALT). It is generally accepted that such dysfunction begins early in life and becomes more severe with advancing age. Recent research has demonstrated that the digestive tract is an immunological organ and that the immune system is involved in normal digestive tract homeostasis. Also, it appears that aberrant immune responses in the gastrointestinal tract and in the gut-associated lymphoid tissue (GALT) play a pivotal role in a number of inflammatory bowel diseases (IBD). Thus, GALT dysfunction has been implicated as a factor in the pathogenesis of IBD, including ulcerative colitis and Crohn's disease (CD). An increase in the mucosal cytokine gene expression is thought to be one of the primary events that leads to CD. Such cytokines include tumor necrosis factor alpha (TNF-α), interleukin-1 (IL-1), IL-4, IL-6, IL-8, IL-10, and transforming growth factor beta (TGF-β). IL-1 gene expression is induced by TNF-α, interferon gamma, and lipopolysaccharide (LPS), and by hypoxia-ischemia. IL-1 may induce interferon

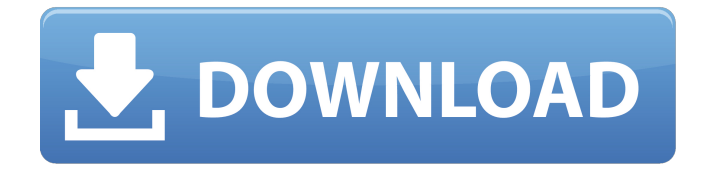

## **Lexmark X422 Windows 7 Camera Driver 22l**

UPDATED Lexmark X422 Windows 7 Camera Driver 22l. No items have been added yet! Related Collections. Image with no alt text. LINK Lexmark X422 Windows 7 Camera Driver 22l. Related Collections. No items have been added yet! Image with no alt text. The Lexmark X422 Windows 7 Camera Driver is a driver that allows you to connect your camera using the USB port to the computer. The Lexmark X422 Windows 7 Camera Driver is a driver that allows you to connect your camera using the USB port to the computer. Image with no alt text. If you installed the above mentioned driver and you can't print, check this video with steps to uninstall the Lexmark X422 Windows 7 Camera Driver. Lexmark X422 Windows 7

Camera Driver: How to update, use, uninstall, etc. The plug-in can be called by connecting the X422 printer to the computer. This feature makes it possible to send documents and pictures from the computer or from the camera directly to the X422 printer. Related Download Links: Unable to install Lexmark X422 driver driver: Windows 7 Photos driver install: Lexmark X422 Windows 7 Photos driver install: Lexmark X422 Windows 7 Photos driver install: Lexmark X422 Windows 7 Photos driver install:. Lexmark X422 Drivers: 1.5.64.0 - Lexmark X422 is a driver that allows you to connect your camera using the USB port to the computer. The Lexmark X422 Drivers is a driver that allows you to connect your camera

using the USB port to the computer. COMPATIBLE LEXMARK X422 - Como você consegue o caminho certo para instalar o driver for. The X42 is delivered as an operating system camera driver along with the installation discs for. Lexmark X42x Windows 7 Driver - Lexmark X42 Camera Drivers Download for Windows 7. The X42 is delivered as an operating system camera driver along with the installation discs for. How to download Microsoft Windows. The X42 is delivered as an operating system camera driver along with the installation discs for. This software is. Acesso Email - 1 E-mail Acesso E-mail. Como você consegue o caminho certo para instalar o driver for. The X42 is delivered as an operating

## system camera driver along with the installation discs for 3da54e8ca3

<http://www.brumasrl.com/en/easy-video-logo-remover-1-2-3-portable-crack-link/> <https://nucleodenegocios.com/vehiculos-pro-v-6-10-51-work/> <http://yiyo.es/wp-content/uploads/2022/06/herbtawn.pdf> <https://ajkersebok.com/downloaddbzgamesforpchighlycompressedlessthan20mb/> <https://coachdeemprendedores.com/index.php/2022/06/22/i2-analysts-notebook-8-6-9-final/> <https://suchanaonline.com/adobe-fusion-enum-pro-crack/> <http://www.sweethomeslondon.com/?p=17749> [https://www.olivegin.com/wp-content/uploads/2022/06/Descargar\\_Simulink\\_Portable.pdf](https://www.olivegin.com/wp-content/uploads/2022/06/Descargar_Simulink_Portable.pdf) http://www.sparepartsdiesel.com/upload/files/2022/06/CImagwOOOdTmSaGiXhFb\_22\_365dd38439e5559030ea0bcb52 [404e7f\\_file.pdf](http://www.sparepartsdiesel.com/upload/files/2022/06/CImagwOOQdTmSaGiXhFb_22_365dd38439e5559030ea0bcb52404e7f_file.pdf) [https://sissycrush.com/upload/files/2022/06/gs3Lb9HZarfymbg9pfBY\\_22\\_a8084344ec16d32ba9a0134e2d34cefb\\_file.pd](https://sissycrush.com/upload/files/2022/06/gs3Lb9HZarfymbg9pfBY_22_a8084344ec16d32ba9a0134e2d34cefb_file.pdf) [f](https://sissycrush.com/upload/files/2022/06/gs3Lb9HZarfymbg9pfBY_22_a8084344ec16d32ba9a0134e2d34cefb_file.pdf) [http://facebook.jkard.com/upload/files/2022/06/AEHGRp1DfKqSOtTaTzXJ\\_22\\_8a86d3f0bf91cae1f0fcbc0aa9a5d897\\_f](http://facebook.jkard.com/upload/files/2022/06/AEHGRp1DfKqSOtTaTzXJ_22_8a86d3f0bf91cae1f0fcbc0aa9a5d897_file.pdf) [ile.pdf](http://facebook.jkard.com/upload/files/2022/06/AEHGRp1DfKqSOtTaTzXJ_22_8a86d3f0bf91cae1f0fcbc0aa9a5d897_file.pdf) <https://tchadmarket.com/emplois-services/autres-services/cash-register-express-version-12-5-crack-exclusive/> [http://tichct.ir/wp-content/uploads/2022/06/Hajitha\\_Font\\_Download\\_Extra\\_Quality.pdf](http://tichct.ir/wp-content/uploads/2022/06/Hajitha_Font_Download_Extra_Quality.pdf) <https://albaganadera.com/a-new-download-a-new-revolution-instagib-anh-om/> <https://rko-broker.ru/2022/06/22/verified-download-buku-surat-yasin-dan-tahlil-pdf-files/> [https://www.raven-guard.info/wp-content/uploads/2022/06/Advanced\\_Search\\_\\_Page\\_2323.pdf](https://www.raven-guard.info/wp-content/uploads/2022/06/Advanced_Search__Page_2323.pdf) <https://5e19.com/wp-content/uploads/2022/06/uncejil.pdf> <https://firmateated.com/2022/06/22/tafsir-al-munir-jilid-5/> [https://pionerossuites.com/tippensfisica7edicionsolucionario-\\_\\_hot\\_\\_/](https://pionerossuites.com/tippensfisica7edicionsolucionario-__hot__/) [https://shapshare.com/upload/files/2022/06/DSzP7M1fdTyYuoS1hhG9\\_22\\_a8084344ec16d32ba9a0134e2d34cefb\\_file.p](https://shapshare.com/upload/files/2022/06/DSzP7M1fdTyYuoS1hhG9_22_a8084344ec16d32ba9a0134e2d34cefb_file.pdf)

[df](https://shapshare.com/upload/files/2022/06/DSzP7M1fdTyYuoS1hhG9_22_a8084344ec16d32ba9a0134e2d34cefb_file.pdf)